### IV Jornadas SIG Libre

10, 11 y 12 marzo 2010

Girona

### gvSIG Sensores

Miguel Montesinos - mmontesinos@prodevelop.es Jorge Piera - jpiera@gvsig.com

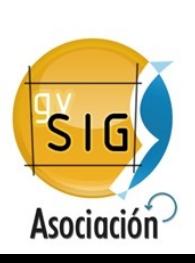

# Índice

**IV Jornadas SIG Libre** 10, 11 y 12 marzo 2010

Girona

- Sistemas de sensores
- Introducción a SWE
- Arquitectura SWE
- SOS
- SWE en gvSIG

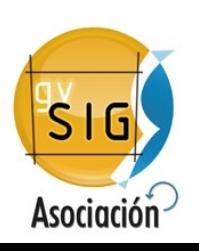

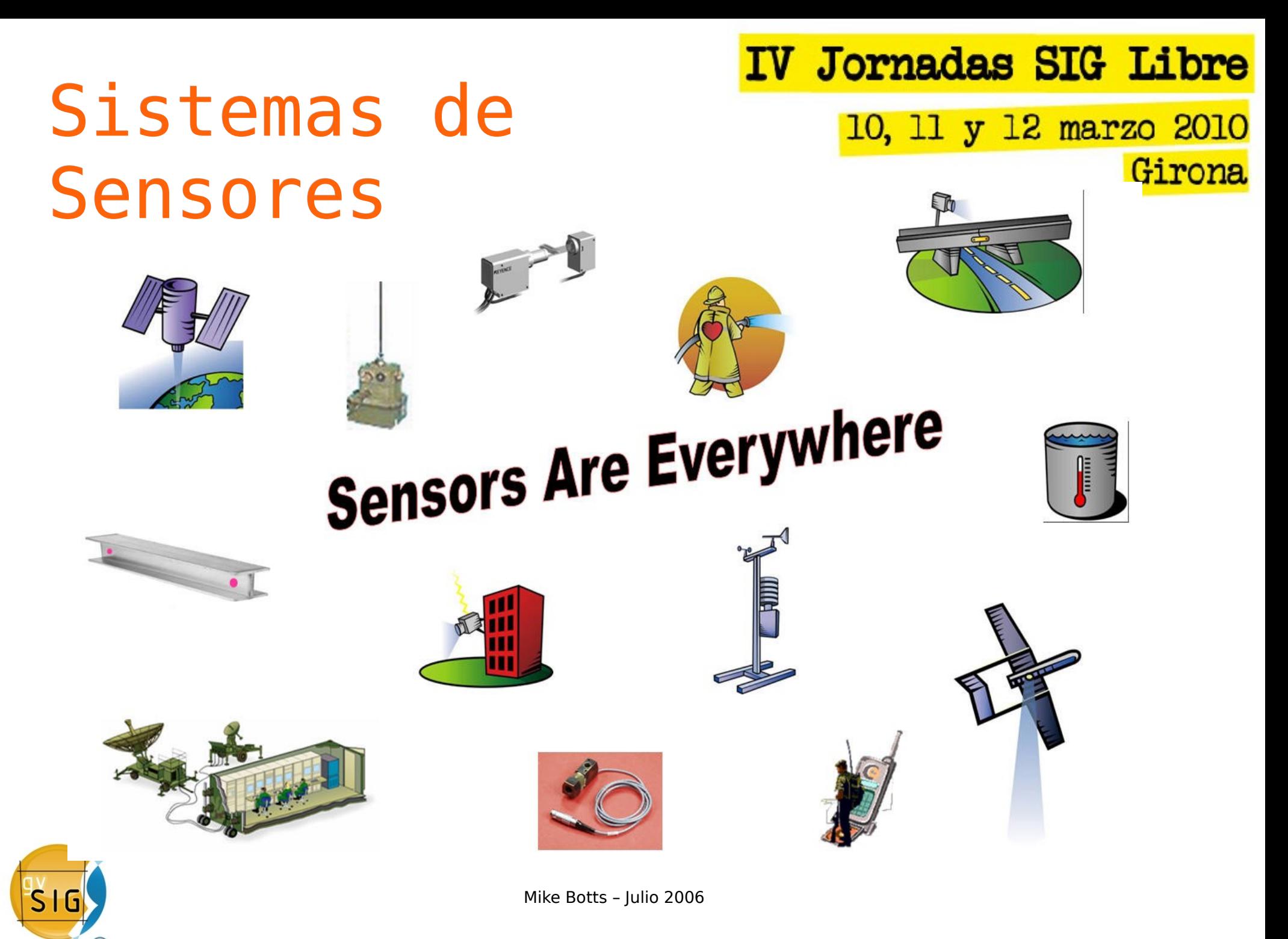

**Asociación** 

- **IV Jornadas SIG Libre** 10, 11 y 12 marzo 2010 Girona
- ¿Cuál es la situación habitual?

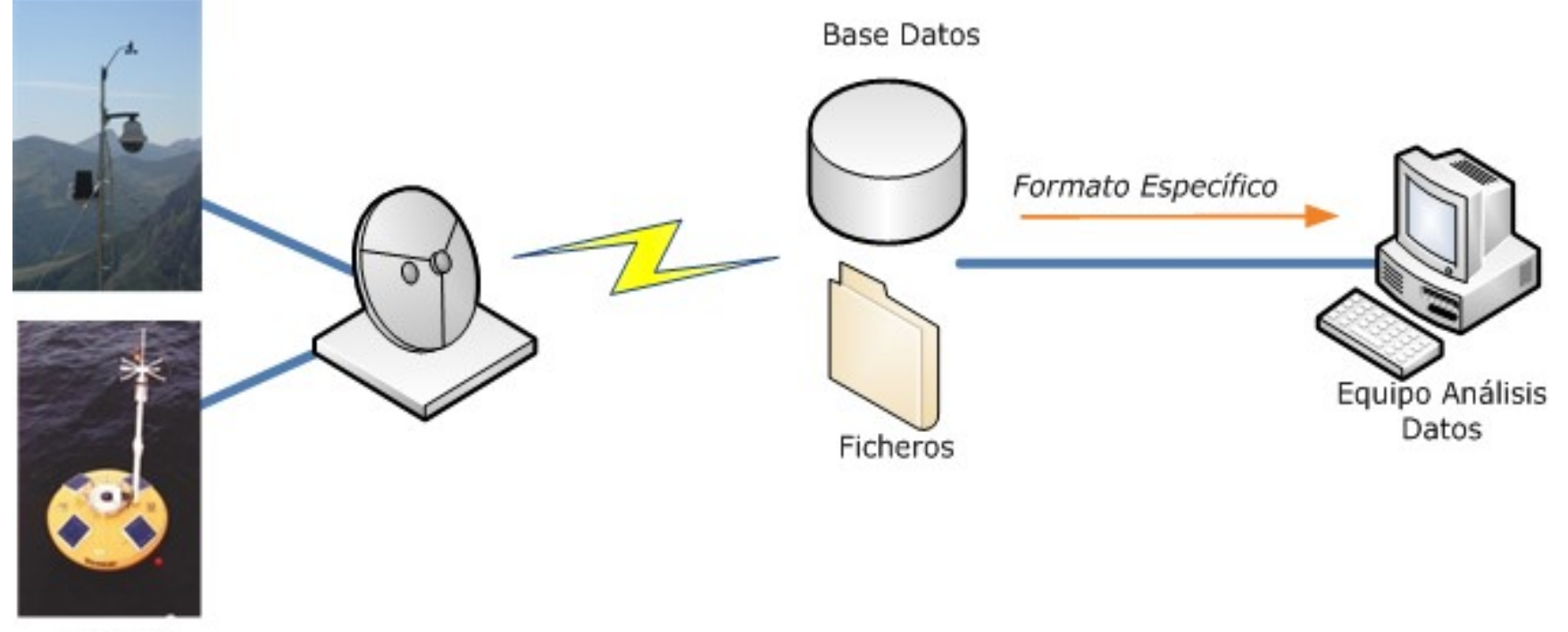

Sensores

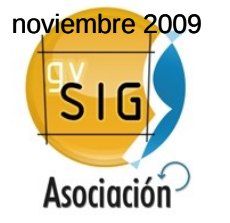

IV Jornadas SIG Libre 10, 11 y 12 marzo 2010

Girona

• ¿Cuál es la situación habitual?

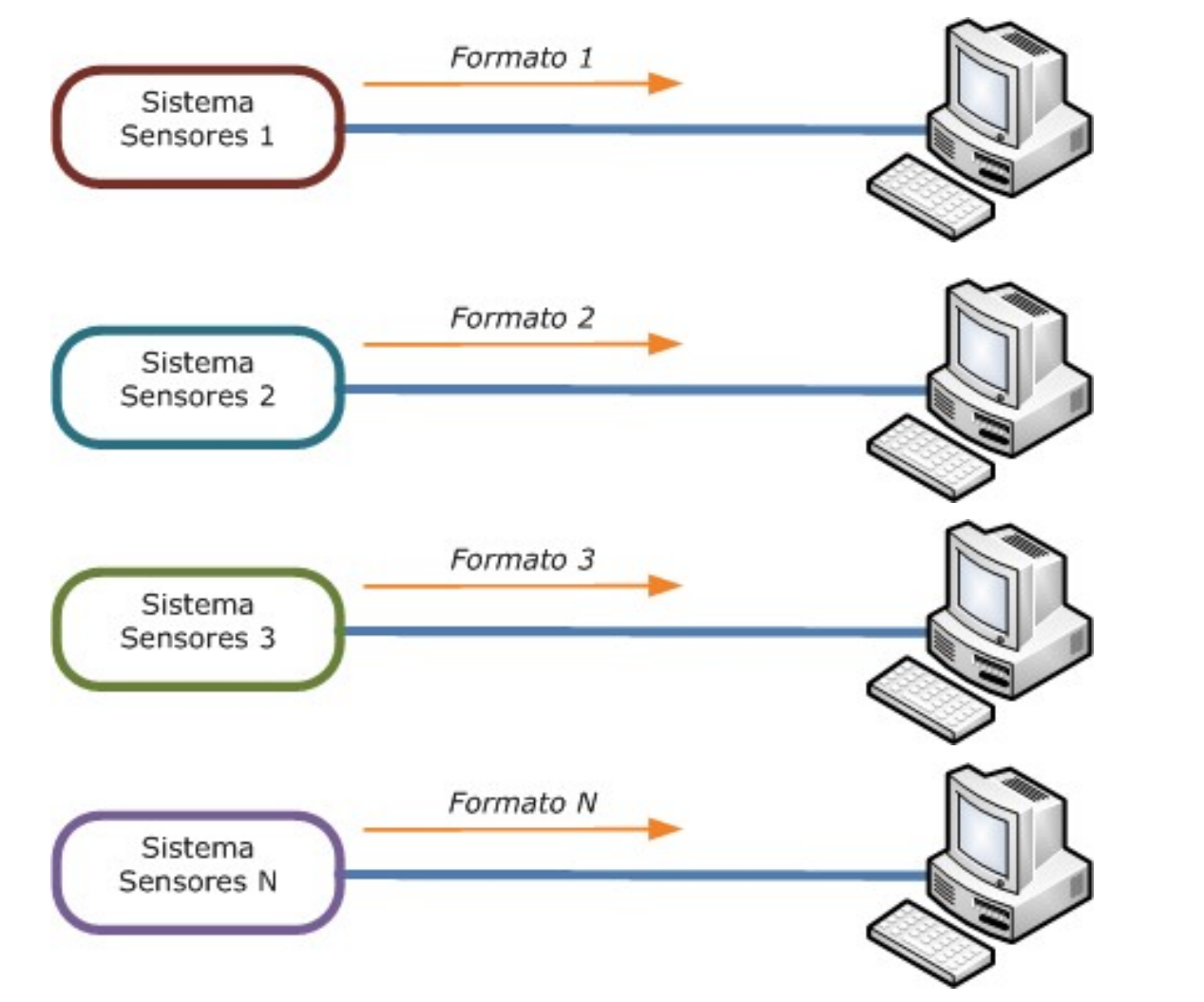

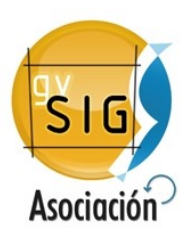

 $\overline{\mathsf{S}}$ G

**Asociación** 

**IV Jornadas SIG Libre** 10, 11 y 12 marzo 2010 Girona

• ¿Cuál es la situación habitual?

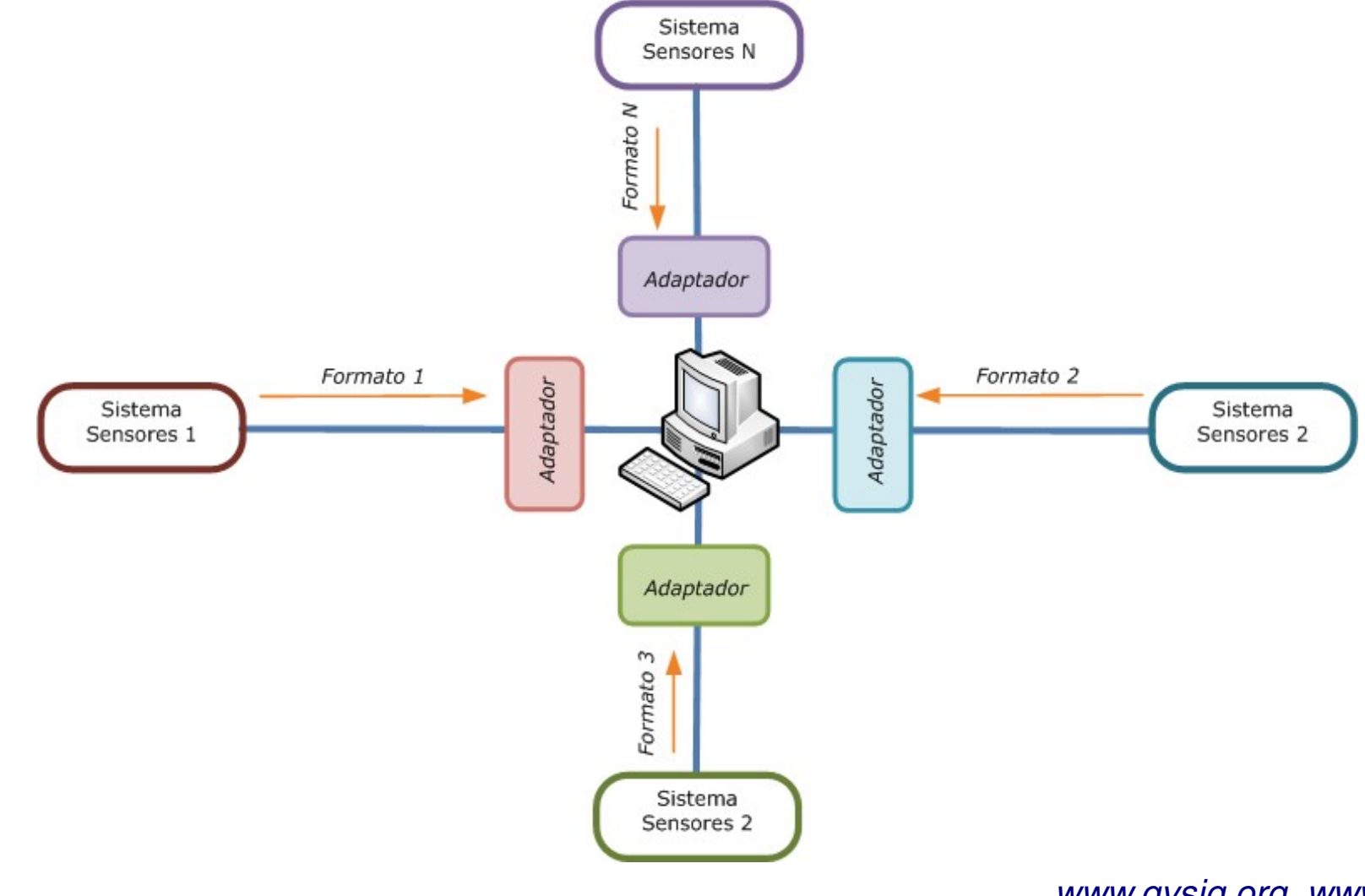

IV Jornadas SIG Libre

10, 11 y 12 marzo 2010

Girona

• ¿Cuál es la situación habitual?

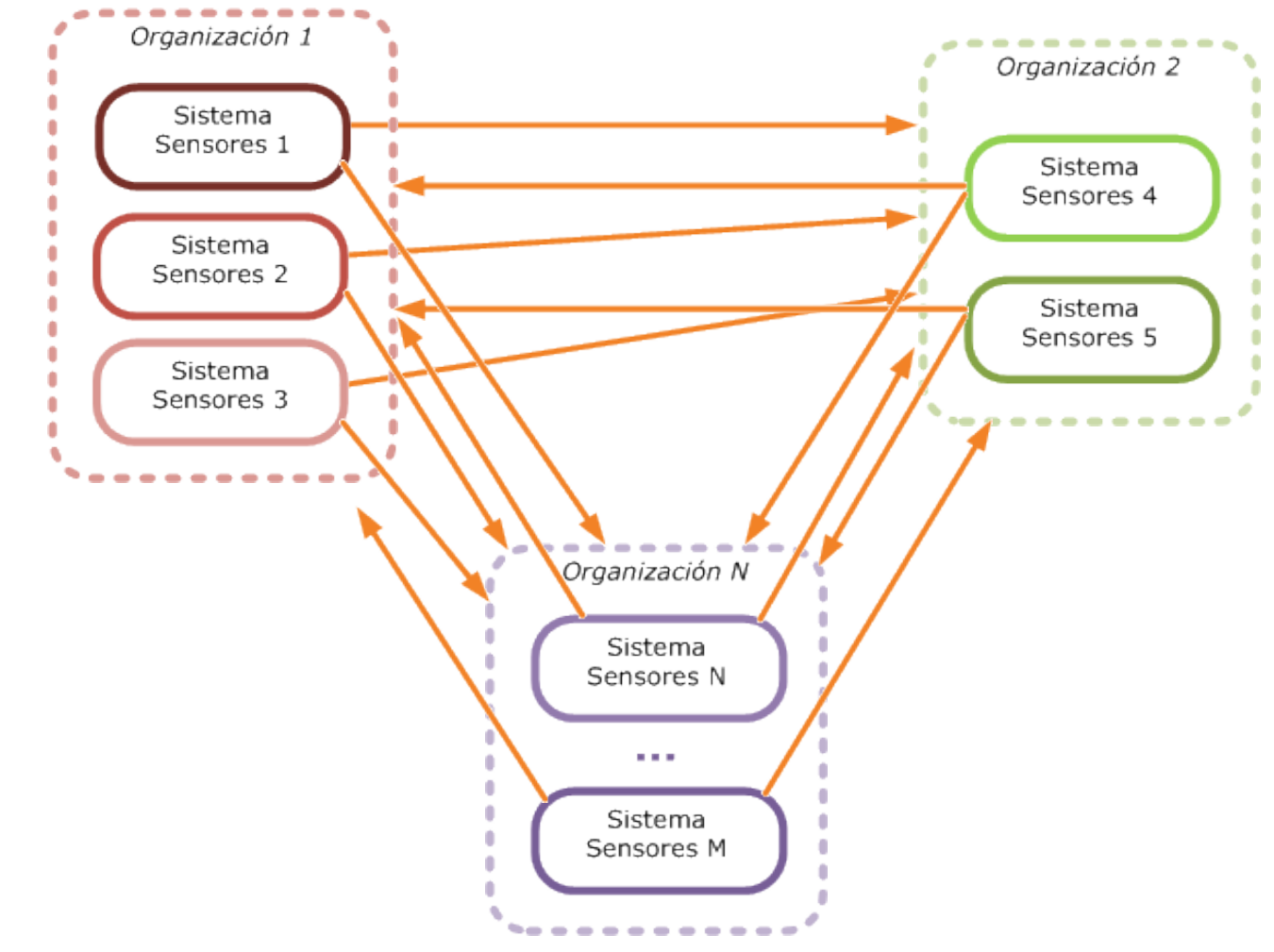

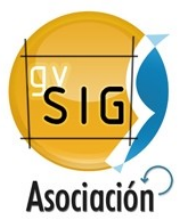

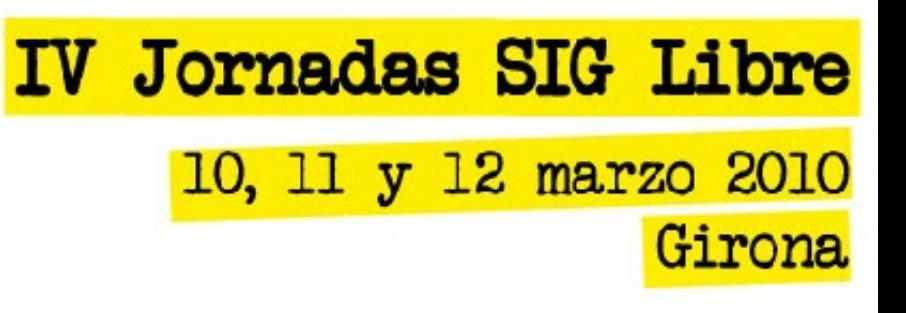

- Lo normal es que cada sistema de sensores tenga un API para poder acceder a los datos.
- Estos datos normalmente están en un formato concreto definido por el fabricante.

¿Podría existir una forma estándar y sencilla de acceder a los datos de los sistemas de sensores?

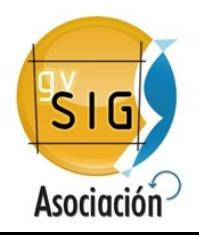

- ¿Qué es SWE: Sensor Web Enablement? (Habilitación de la Sensor Web)
- Habilitar
	- DRAE: Hacer a algo hábil, apto o capaz para una cosa determinada

### • Sensor Web

- Redes de sensores accesibles y datos de sensores archivados que pueden descubrirse y ser accedidos usando protocolos estándar y APIs (Application Programming Interfaces) por la Web.
- Clave: Web

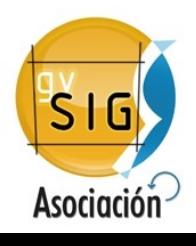

• Objetivo final:

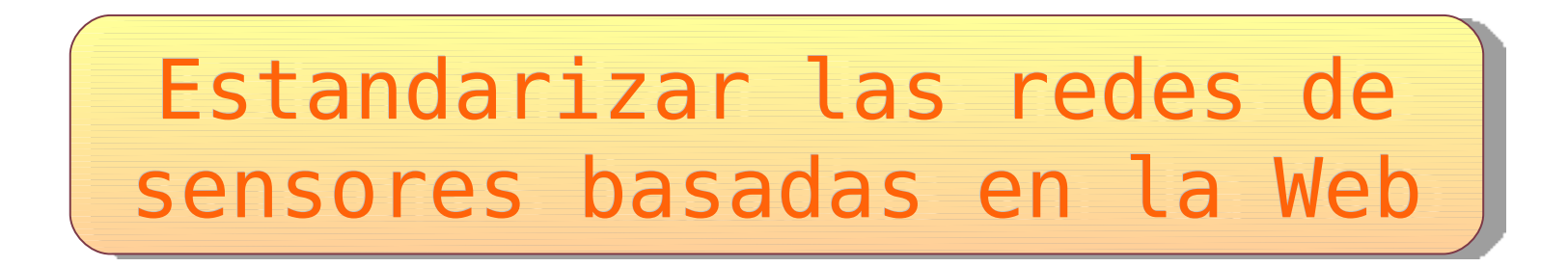

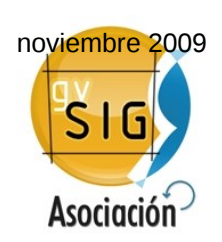

Grupo de Investigación Mercator. Laboratorio de Tecnologías de la Información Geográfica (IGN +UPM).España

• ¿Concepto de Sensor Web?

 $\mathsf{S}$ 

**Asociación** 

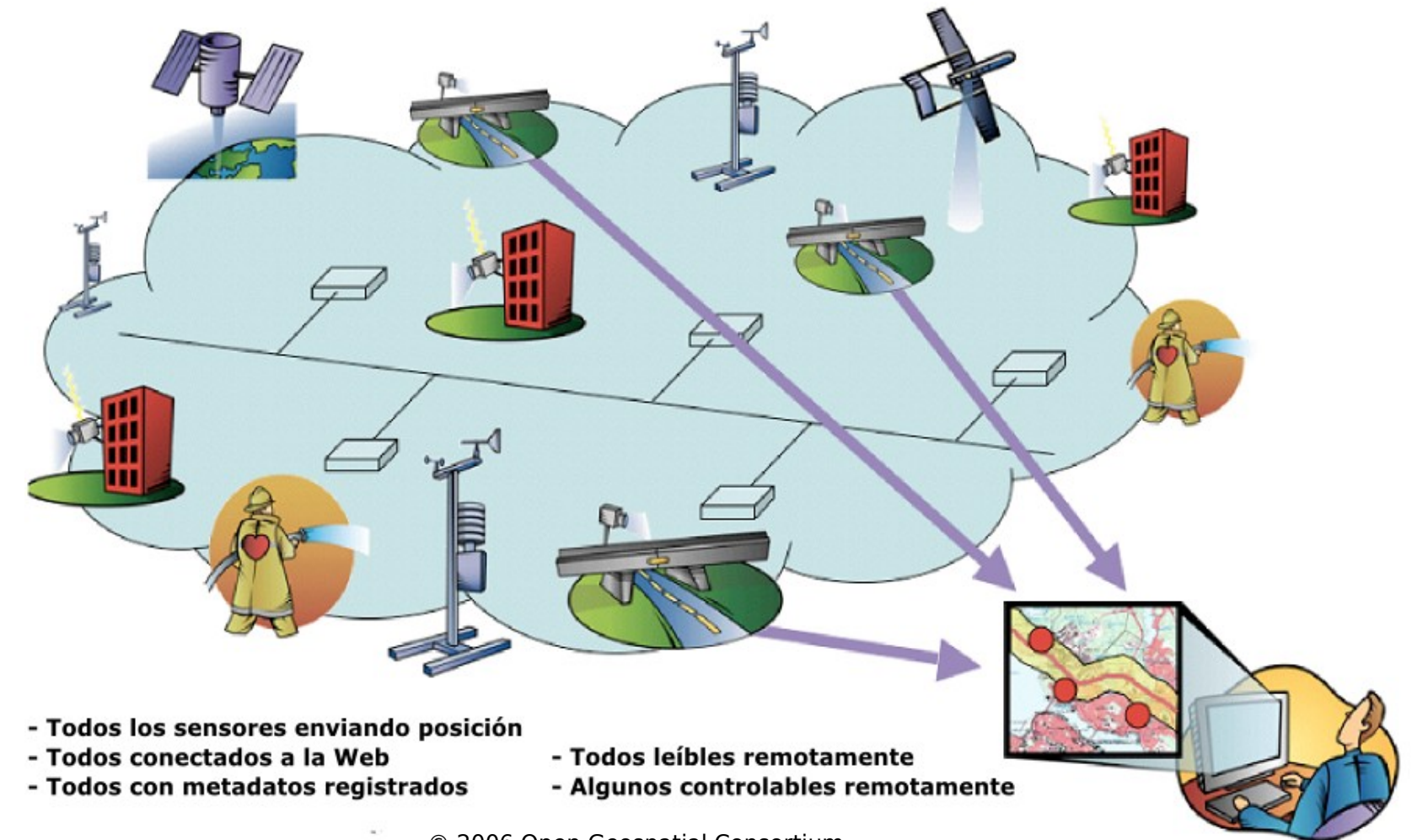

© 2006 Open Geospatial Consortium

• ¿Cómo puede ayudar SWE?

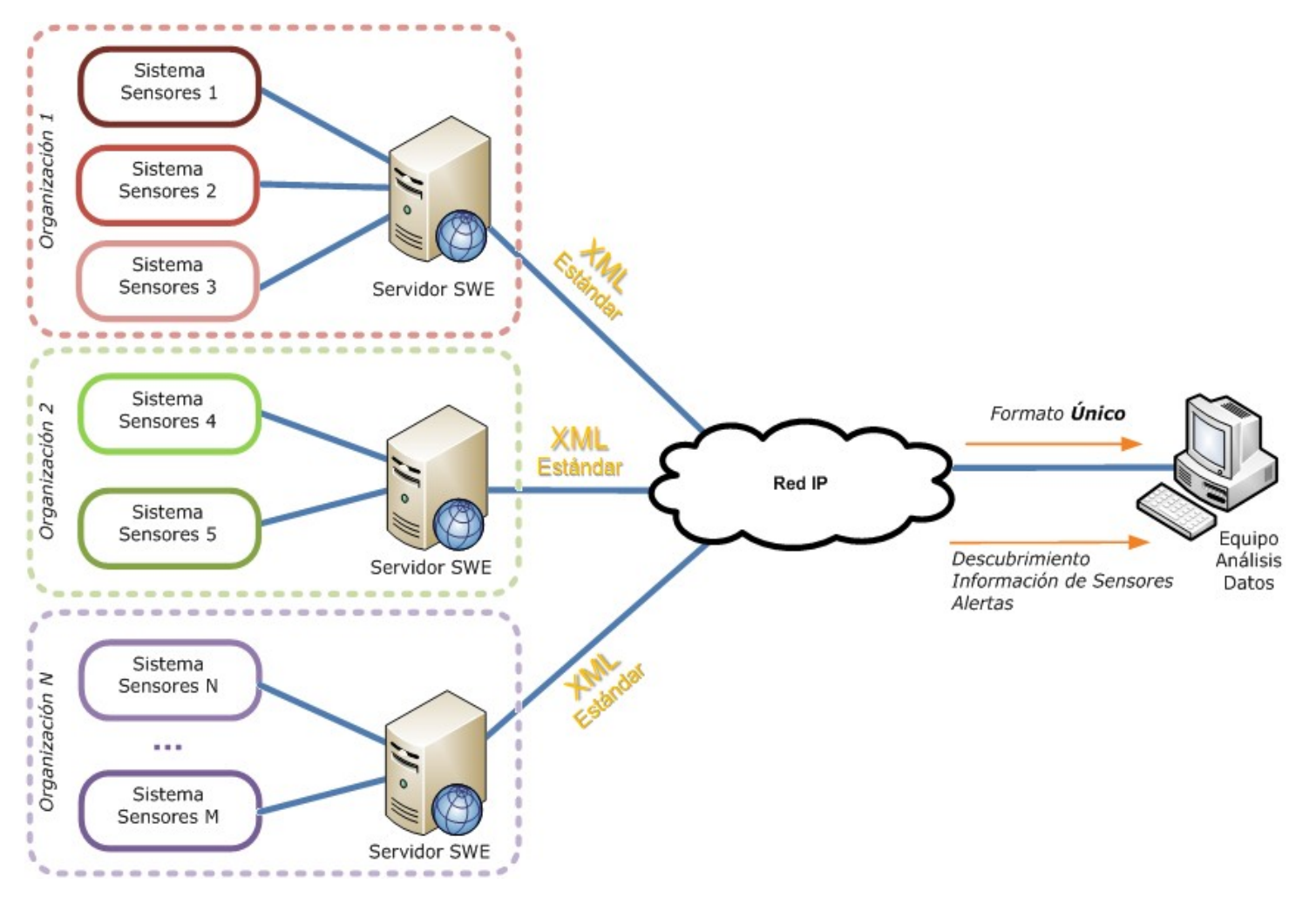

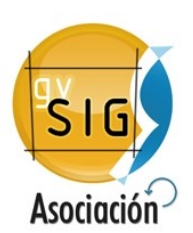

### Introducción a SWE 10, 11 y 12 marzo 2010 10, 11 y 12 marzo 2010 Girona

- SWE es una iniciativa del OGC
- Objetivos. SWE pretende ayudar a:
	- Descubrir sensores y datos de sensores que nos interesen.
	- Obtener información acerca de un sensor de manera estándar (capacidades, calidades, procedimientos internos, localización,…)
	- Obtener observaciones de sensores de manera estándar.
	- Programar sensores cuando sea posible, para obtener observaciones de interés.
	- Suscribirse a alertas y recibir notificaciones de sensores bajo ciertos criterios.

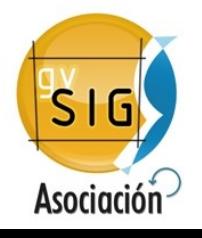

#### IV Jornadas SIG Libre Arquitectura SWE10, 11 y 12 marzo 2010 **Girona**

- 7 especificaciones principales.
	- 3 modelos de información.
	- 4 protocolos de servicios Web.

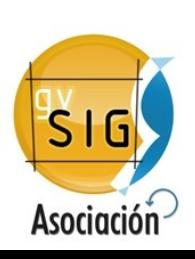

#### **IV Jornadas SIG Libre** Arquitectura SWE10, 11 y 12 marzo 2010 Girona

- 3 modelos de información
	- **O&M** (Observations & Measurements).
		- Representar e intercambiar resultados de observaciones
	- **SensorML** (Sensor Model Language).
		- Descripción de sensores (localización, fenómenos que mide, procesos internos de medida, rangos temporales,…)
	- **TML** (Transducer Model Language).
		- Acceso a streaming de observaciones en tiempo real.

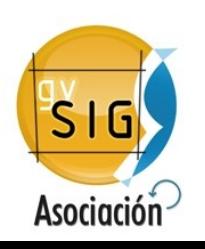

#### **IV Jornadas SIG Libre** Arquitectura SWE10, 11 y 12 marzo 2010 Girona

- 4 protocolos de servicios Web.
	- **SOS** (Sensor Observation Service).
		- Acceso a sensores disponibles, a observaciones y gestión de nuevos sensores.
	- **WNS** (Web Notification Service).
		- Gestión mensajes asíncronos cliente-servicio o alertas (SAS, SPS).
	- **SPS** (Sensor Planning Service).
		- Solicitar disponibilidad de observaciones y capturas a petición del usuario.
	- **SPS** (Sensor Alert Service).
		- Publicación y suscripción a alertas de observaciones.

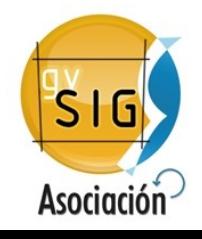

### SOS

### **IV Jornadas SIG Libre** 10, 11 y 12 marzo 2010 Girona

• Diagrama de secuencia:

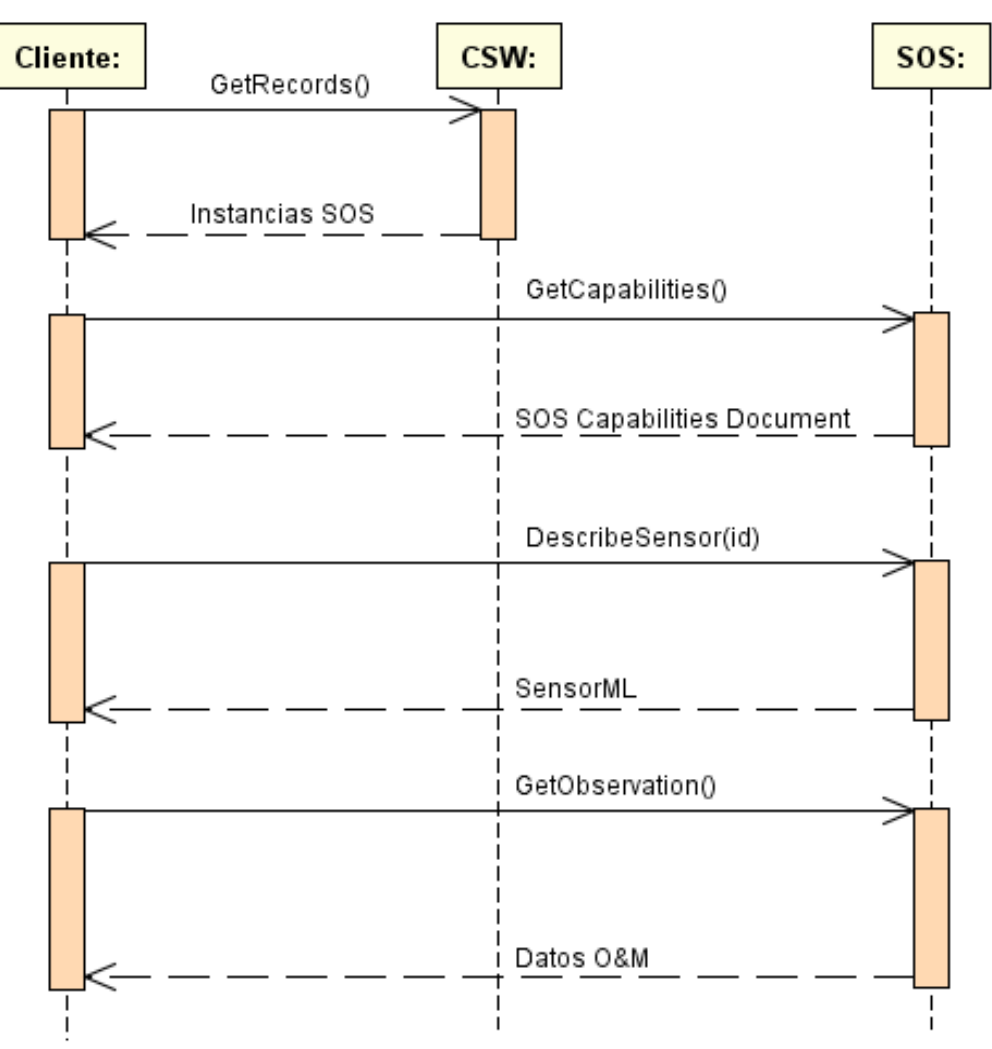

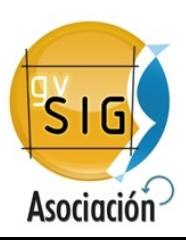

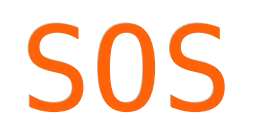

**IV Jornadas SIG Libre** 10, 11 y 12 marzo 2010 Girona

• Similitudes con especificaciones OGC

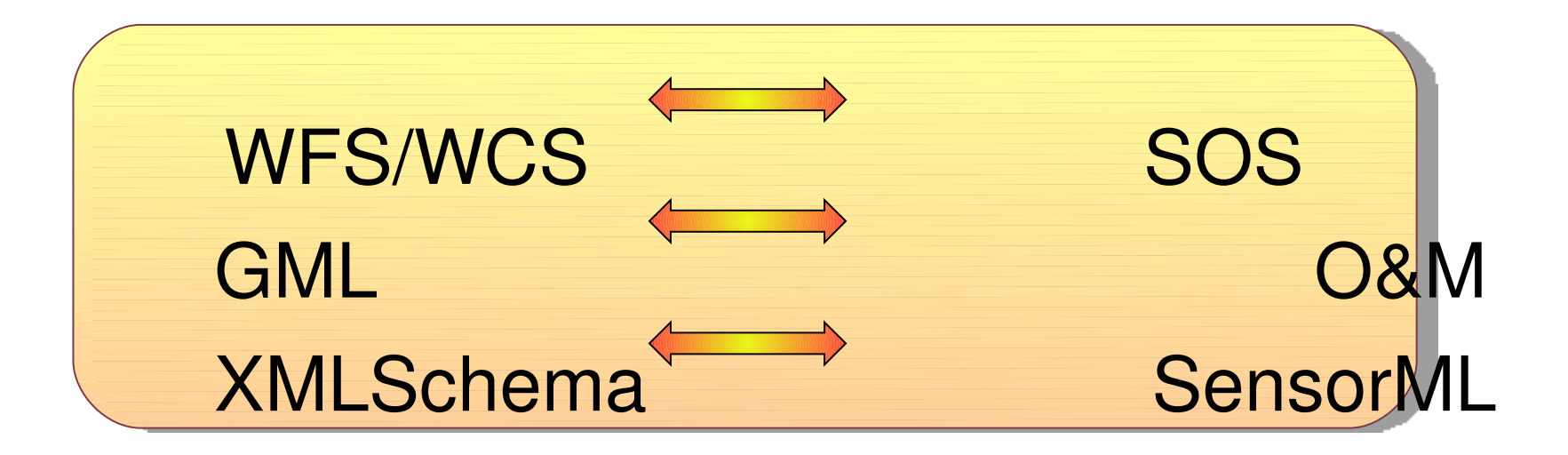

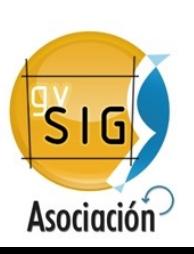

### SOS

### **IV Jornadas SIG Libre** 10, 11 y 12 marzo 2010 **Girona**

### • Terminología:

- **Offering:** Agrupación lógica de observaciones ofrecida por un servicio. Podría asimilarse de manera poco estricta a un Layer.
- **Procedure**: Procedimiento. Referencia a un sensor o sistema de sensores que responden a DescribeSensor.
- **ObservedProperty**: Fenómenos que pueden medirse, p.e. temperatura, presión atmosférica, …

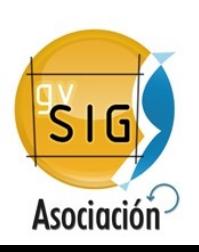

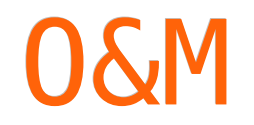

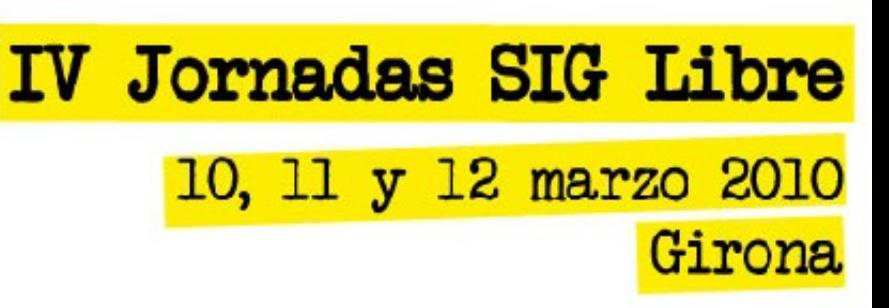

• Descripción proporcionada por O&M.

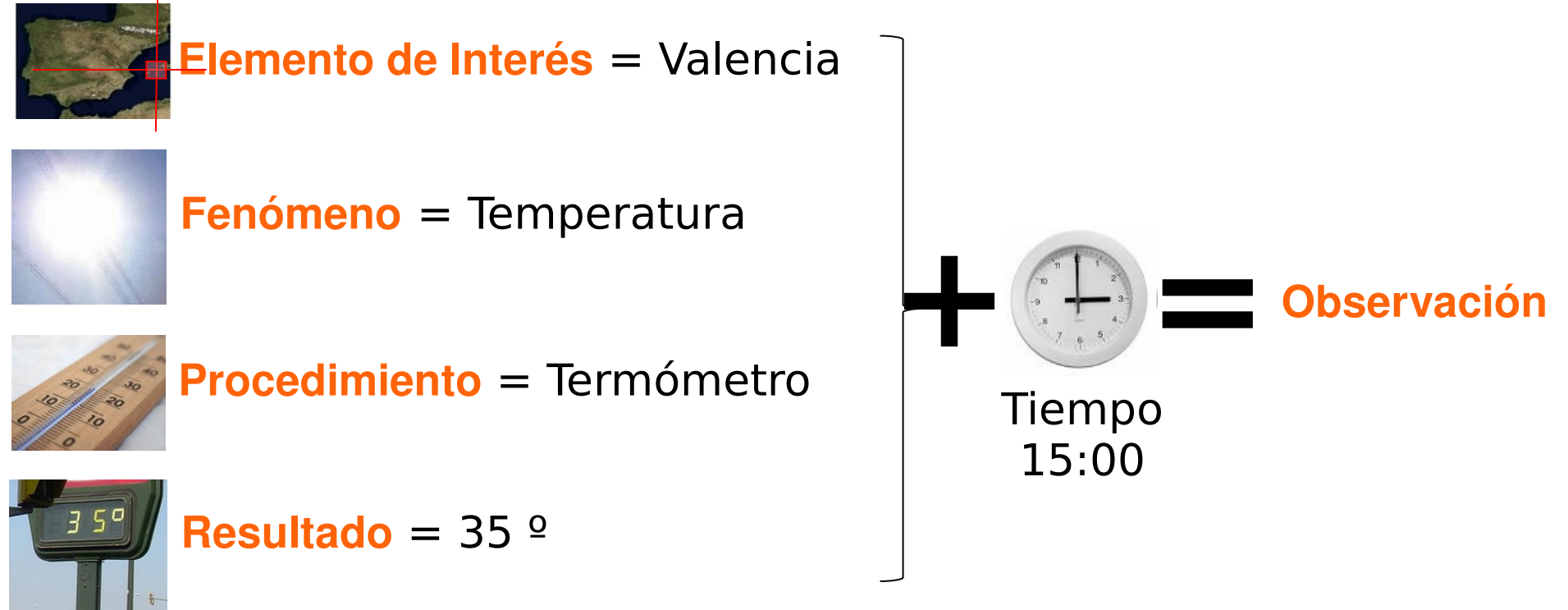

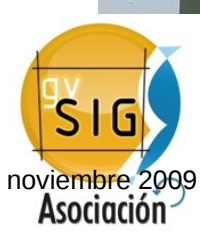

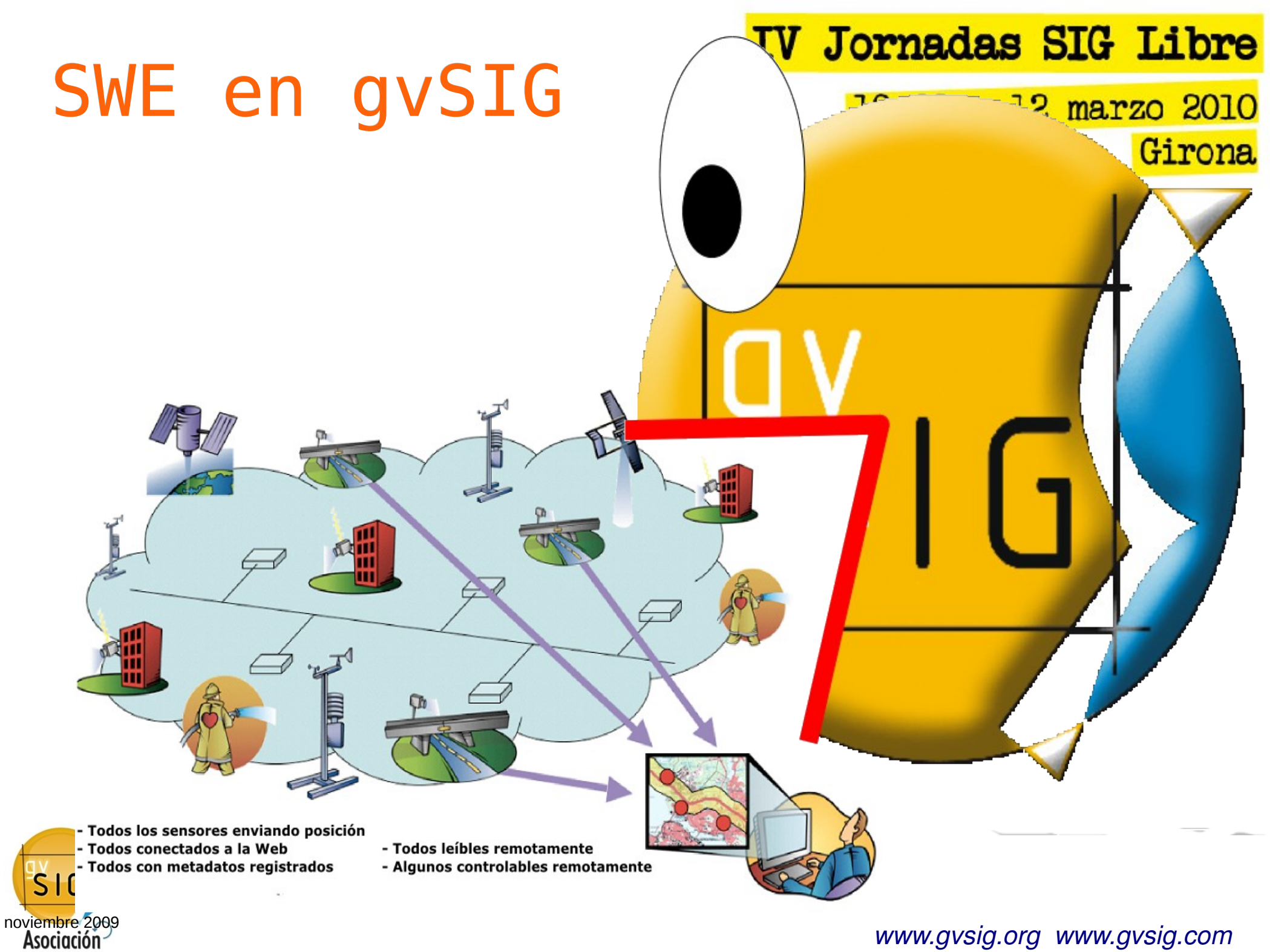

## SWE en gvSIG

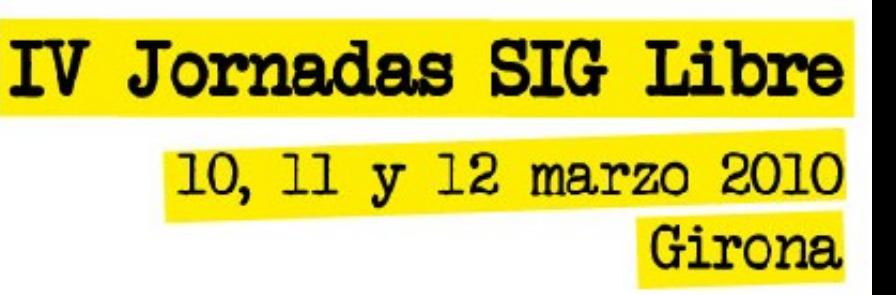

- SWE es un estándar abierto.
- Era de las IDE's
	- Se ha visto la necesidad de compartir información a través de la web.
	- Acceso fácil y remoto a los datos que permite su reutilización, y el intercambio de información útil para el análisis.

### • Máxima de gvSIG

- Utilización de los estándares evitando formatos privativos en la medida de lo posible.
- Añade nuevas funcionalidades que abren un campo de utilización muy amplio.

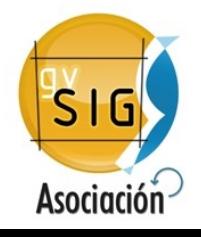

## SWE en gvSIG

**IV Jornadas SIG Libre** 10, 11 y 12 marzo 2010 Girona

- Implementación cliente SOS (Servicio Observación Sensores)
	- Similar a servicio WFS.
	- Capas de **"**Features**"** de WFS equivalente a un "offerings SOS".
	- SOS devuelve observaciones situadas en el tiempo pero bajo petición, no de forma periódica o asíncrona.
	- Permite filtrar las observaciones por instantes o intervalos de tiempo.
- Cliente SOS gvSIG

**Asociación** 

- Geoposiciona los Procedures (sistemas de sensores).
- Permite la interpretación de los datos de las observaciones mediante gráficas procedentes de los datos obtenidos.

### SWE en gvSIG

**IV Jornadas SIG Libre** 

10, 11 y 12 marzo 2010

Girona

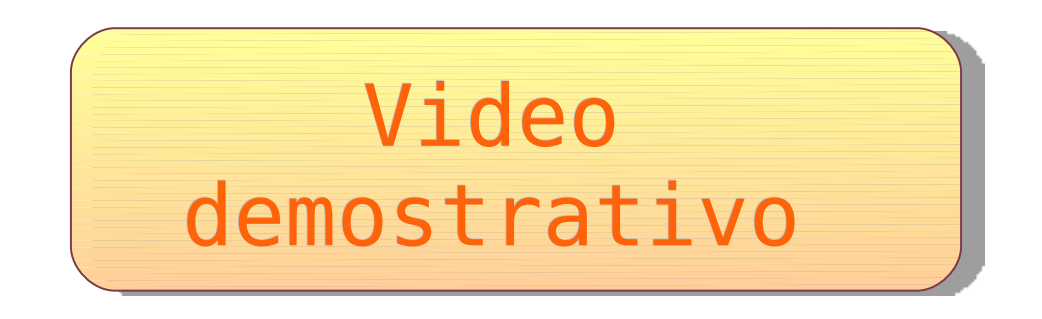

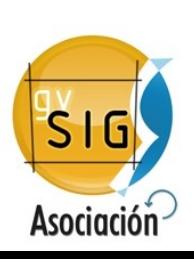

## Creative Commons

Creative Commons License Deed Attribution-Noncommercial 2.5 Spain

You are free:

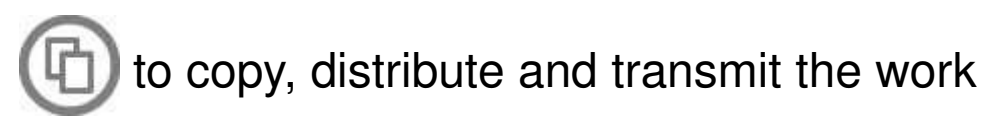

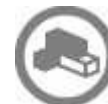

to adapt the work

Under the following conditions:

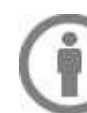

Attribution. You must attribute the work in the manner specified by the author or licensor (but not in any way that suggests that they endorse you or your use of the work).

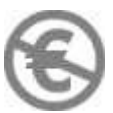

Noncommercial. You may not use this work for commercial purposes.

•For any reuse or distribution, you must make clear to others the license terms of this work.

•Any of the above conditions can be waived if you get permission from the copyright holder.

•Nothing in this license impairs or restricts the author's moral rights.

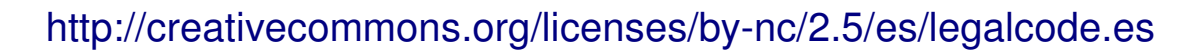

*[www.gvsig.org](http://www.gvsig.org/)  [www.gvsig.com](http://www.gvsig.com/)*

**IV Jornadas SIG Libre** 

10, 11 y 12 marzo 2010

Girona

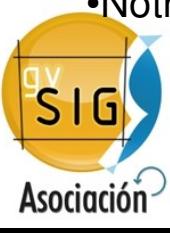